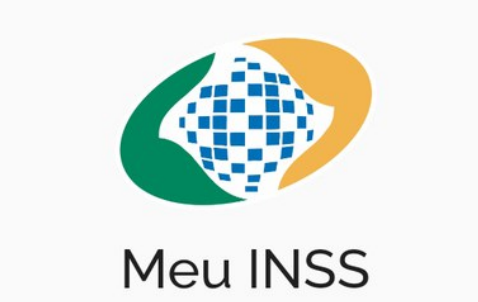

## **ENTRAR**

# **Guia de consultas do Meu INSS.**

## **PREPARADO PELA E Q U IPE C O A T SR S U L**

 $S$  **UPERINTENDÊNCIA REGIONAL SUL** 

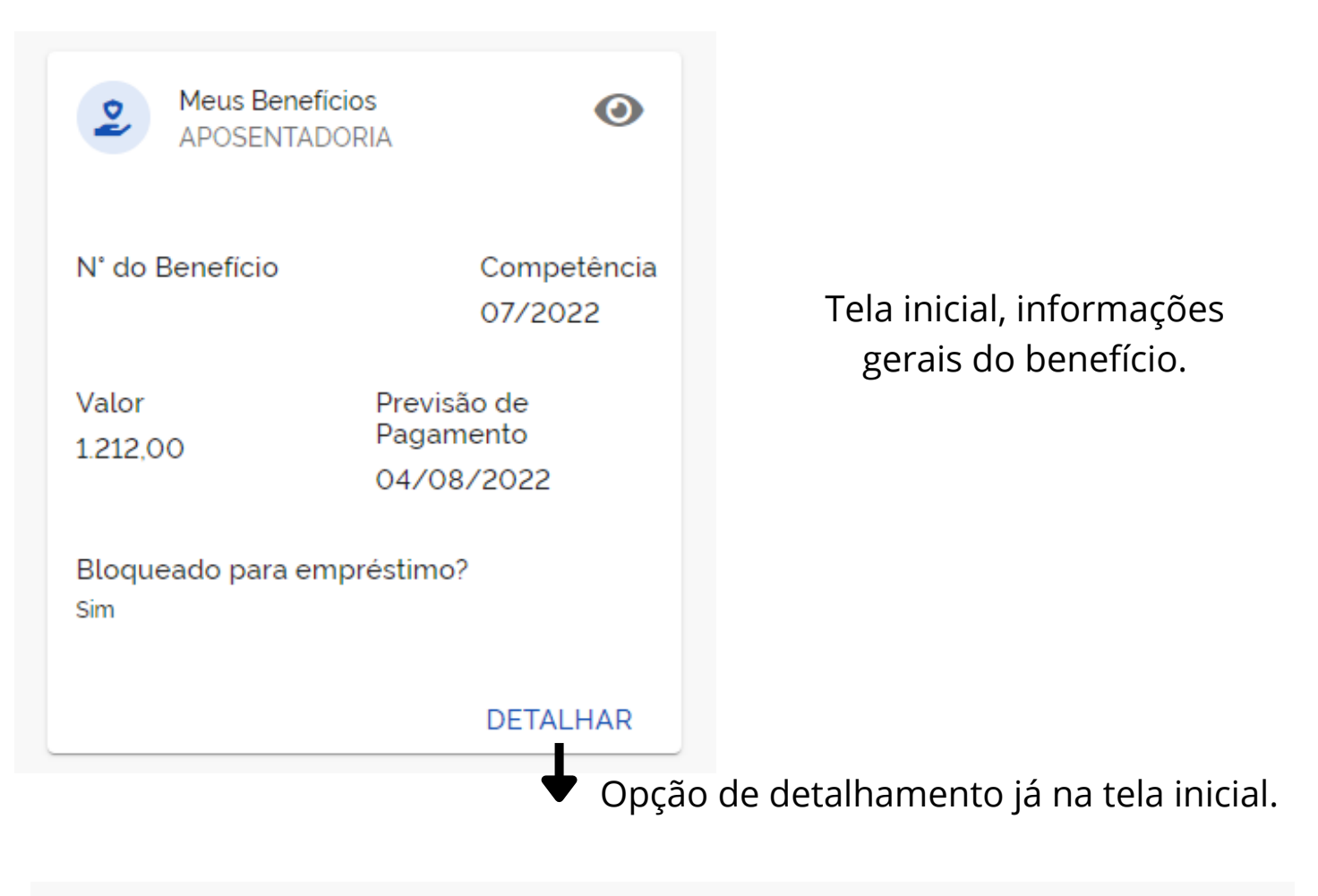

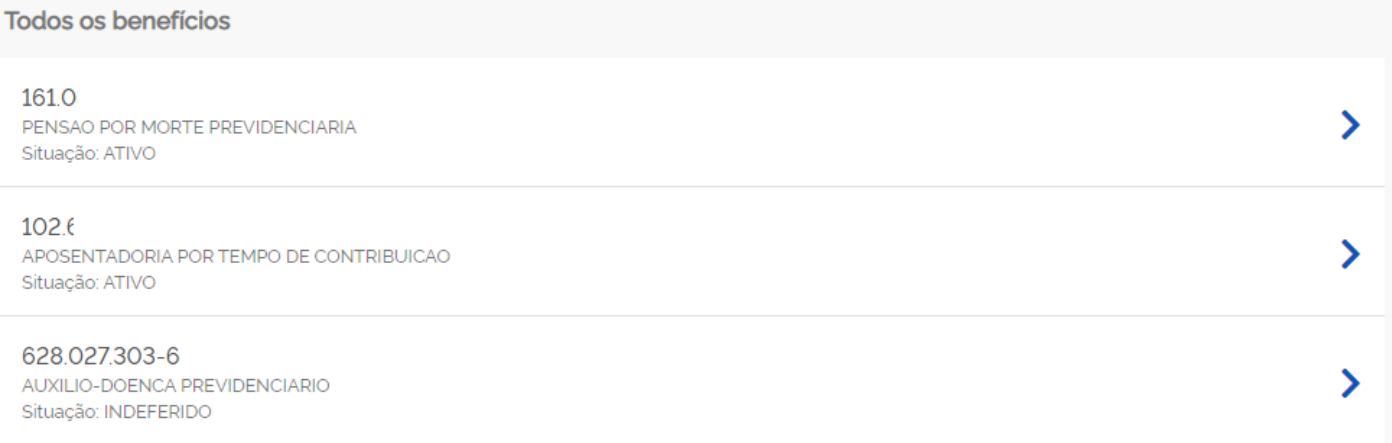

Consulta todos benefícios, deferidos ou indeferidos.

#### **Meus Benefícios**  $\leftarrow$

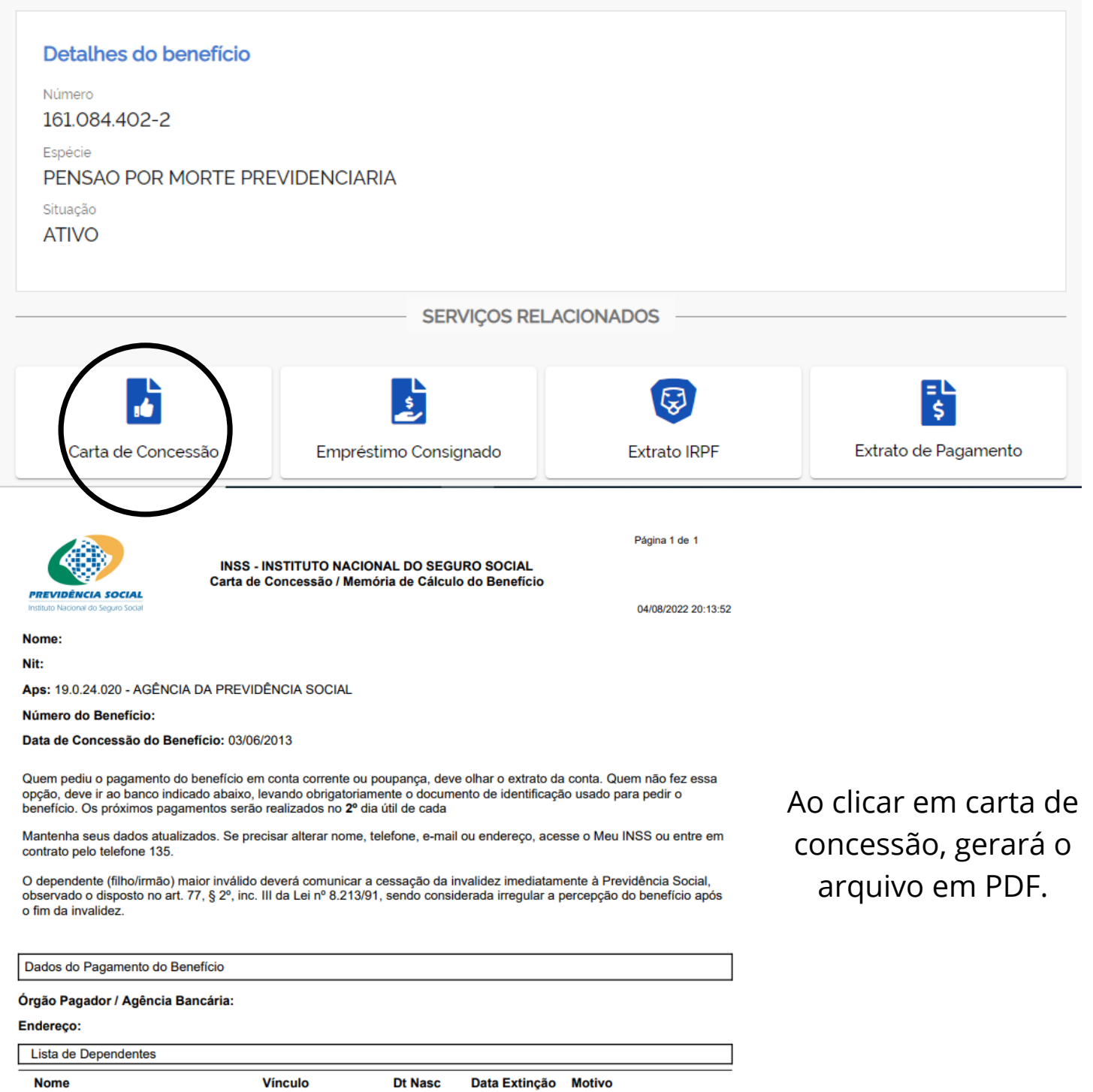

CONJUGE

 $\sim 1$ 

SEM EXTINCAO DE COTA

#### **Meus Benefícios**  $\leftarrow$

### Detalhes do benefício Número 161.084.402-2 Espécie PENSAO POR MORTE PREVIDENCIARIA Situação **ATIVO SERVIÇOS RELACIONADOS** 計 Q b, يڊ Empréstimo Consignado Carta de Concessão **Extrato IRPF** Extrato de Pagamento **Benefício APOSENTADORIA POR TEMPO DE CONTRIBUICAO** Nº Benefício: Não possui procurador Situação: ATIVO Não possui representante legal Pago em: CAIXA ECONÔMICA FEDERAL Não é pensão alimentícia Meio: Conta Corrente Bloqueado para empréstimo

#### Margem para Empréstimo/Cartão e Resumo Financeiro

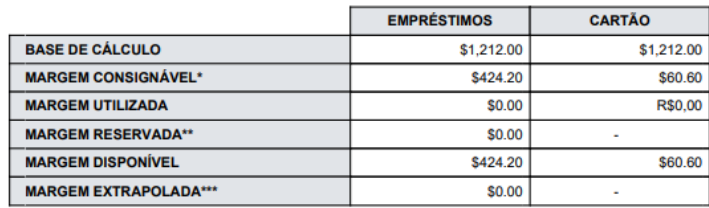

\* A margem consignável atual representa 35% da base de cálculo para empréstimos e 5% para

\*\* O valor da margem reservada está incluído no valor da margem utilizada.

\*\*\* A margem extrapolada representa o valor que excedeu a margem disponível, que pode ocorrer em situações específicas como a redução da renda do benefício.

**EMPRÉSTIMOS BANCÁRIOS** 

 $\perp$ 

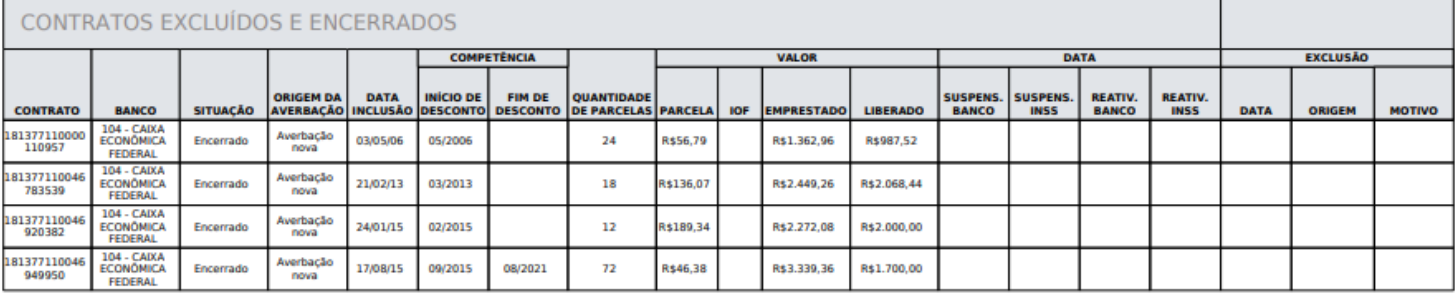

## Ao clicar em extrato de empréstimo, gerará o arquivo em PDF.

#### **Meus Benefícios**  $\leftarrow$

 $\overline{\phantom{a}}$  1

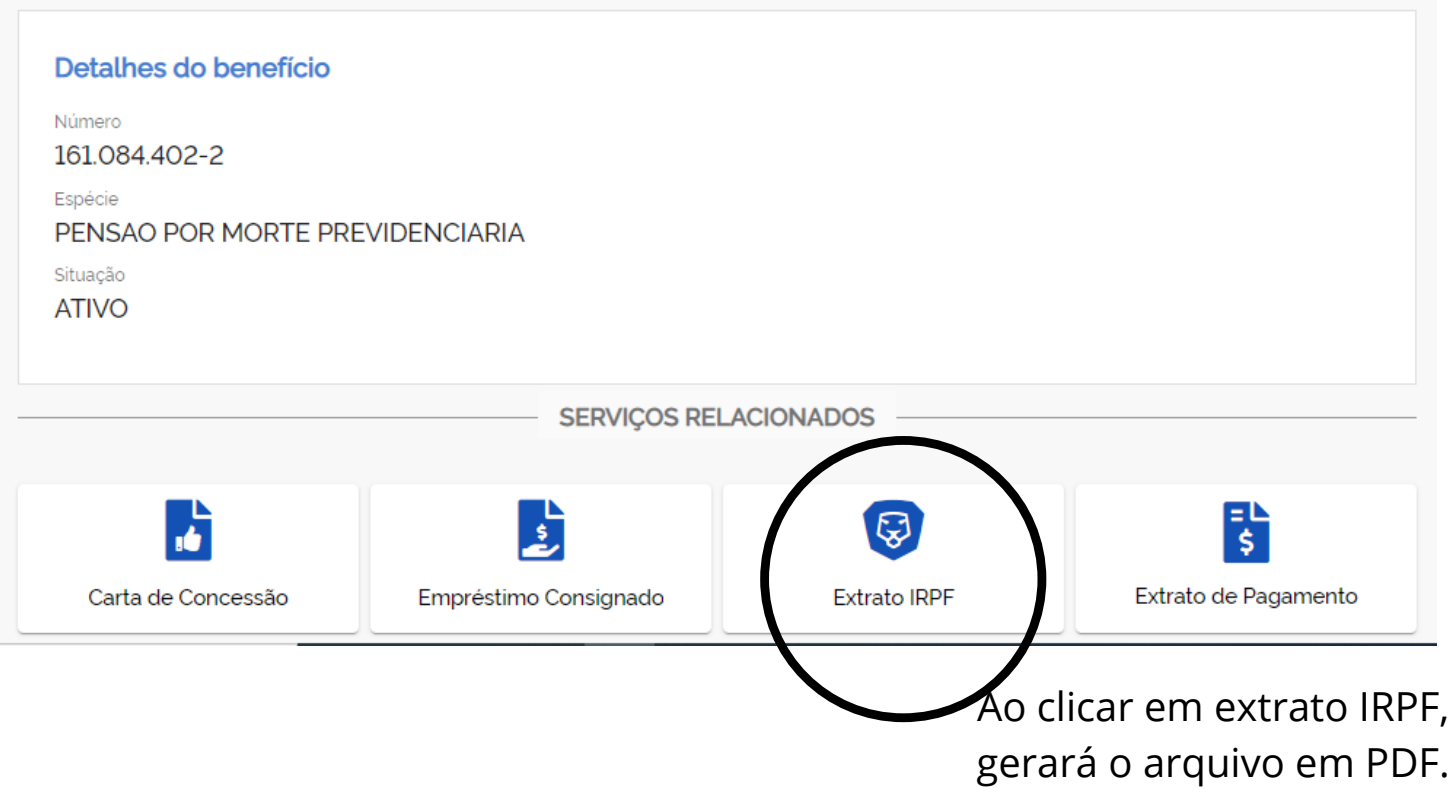

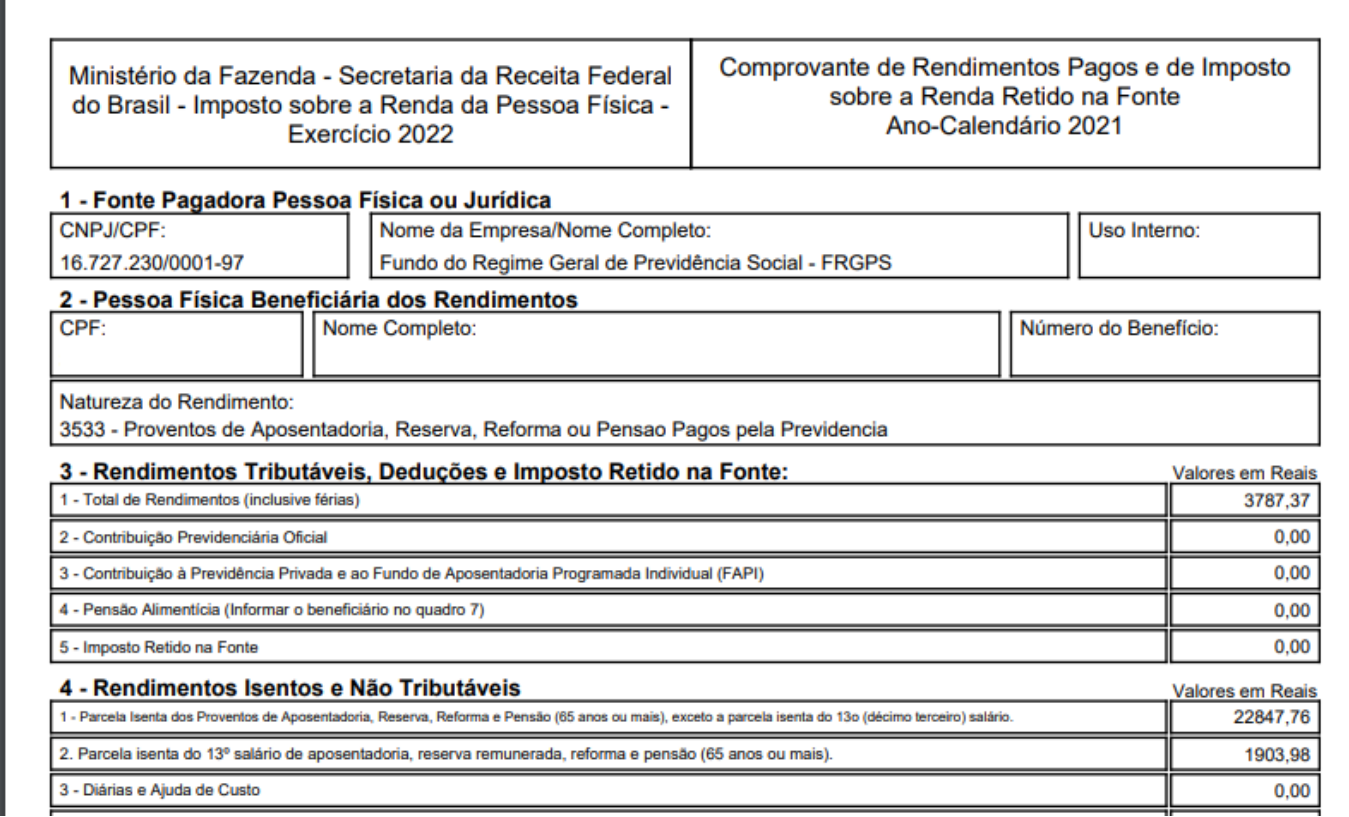

#### **Meus Benefícios**  $\leftarrow$

 $^{-}$  1

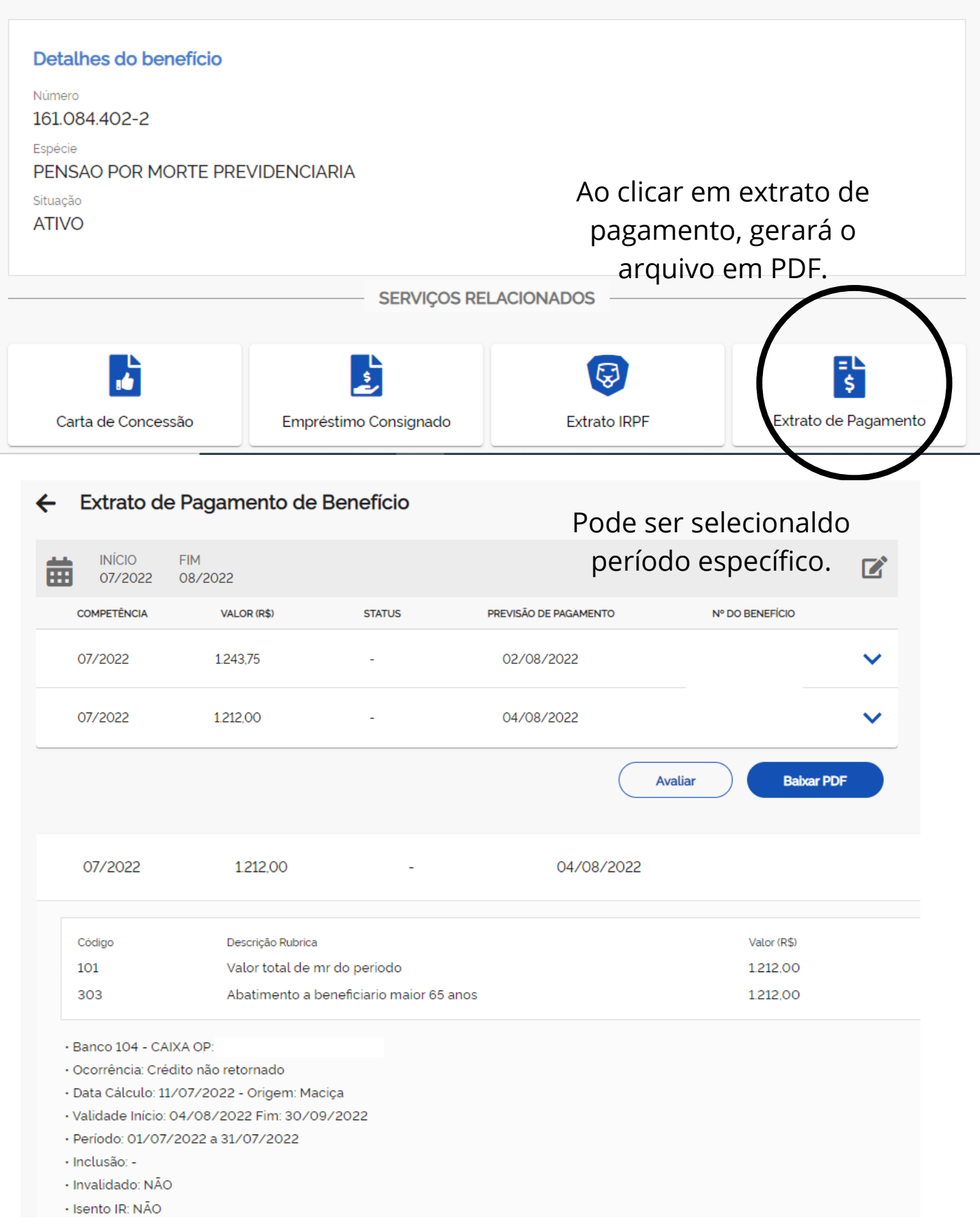

## **CONSULTAR PEDIDOS**

 $\sim 10$ 

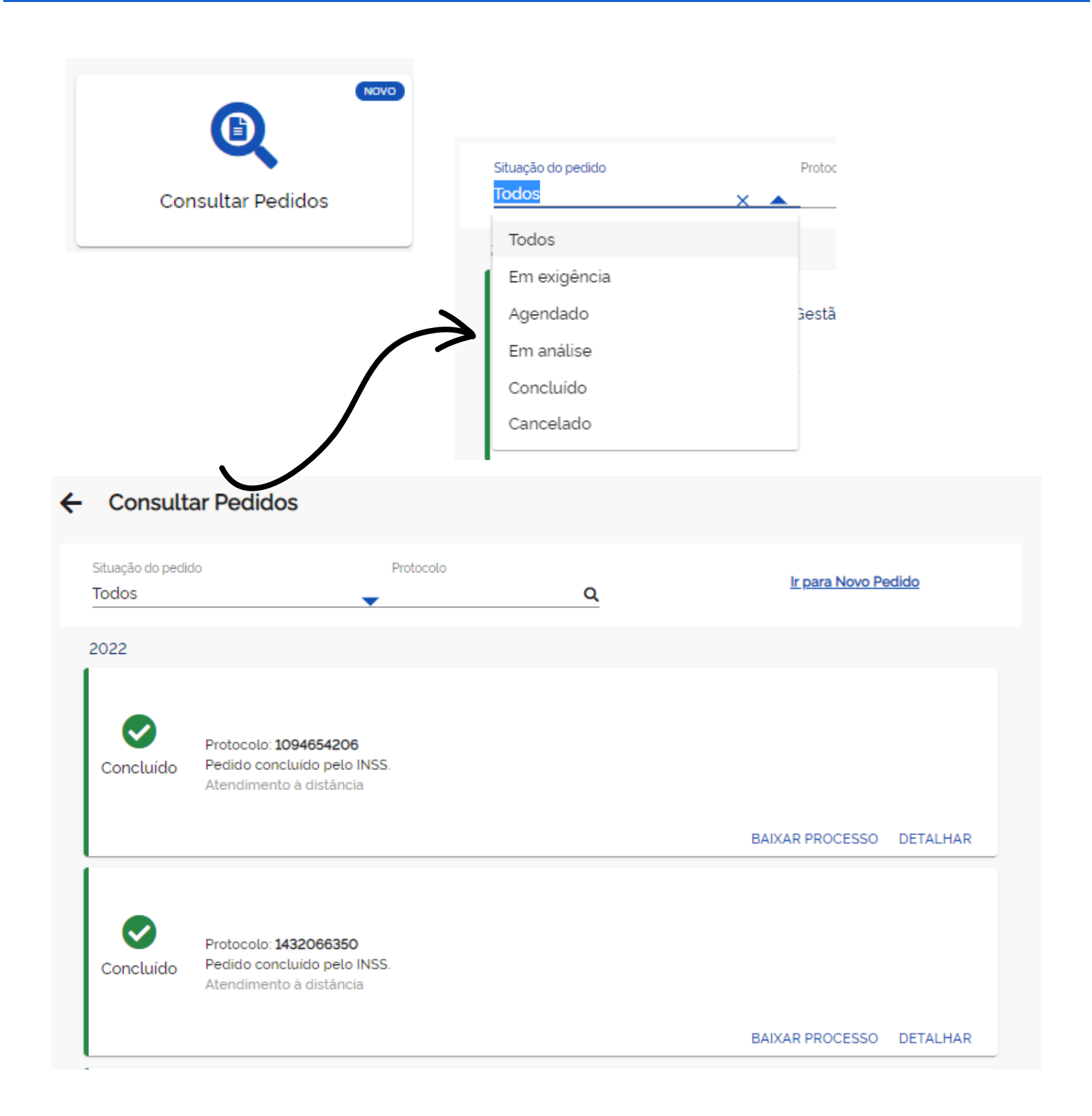

# **CONSULTAR PEDIDOS**

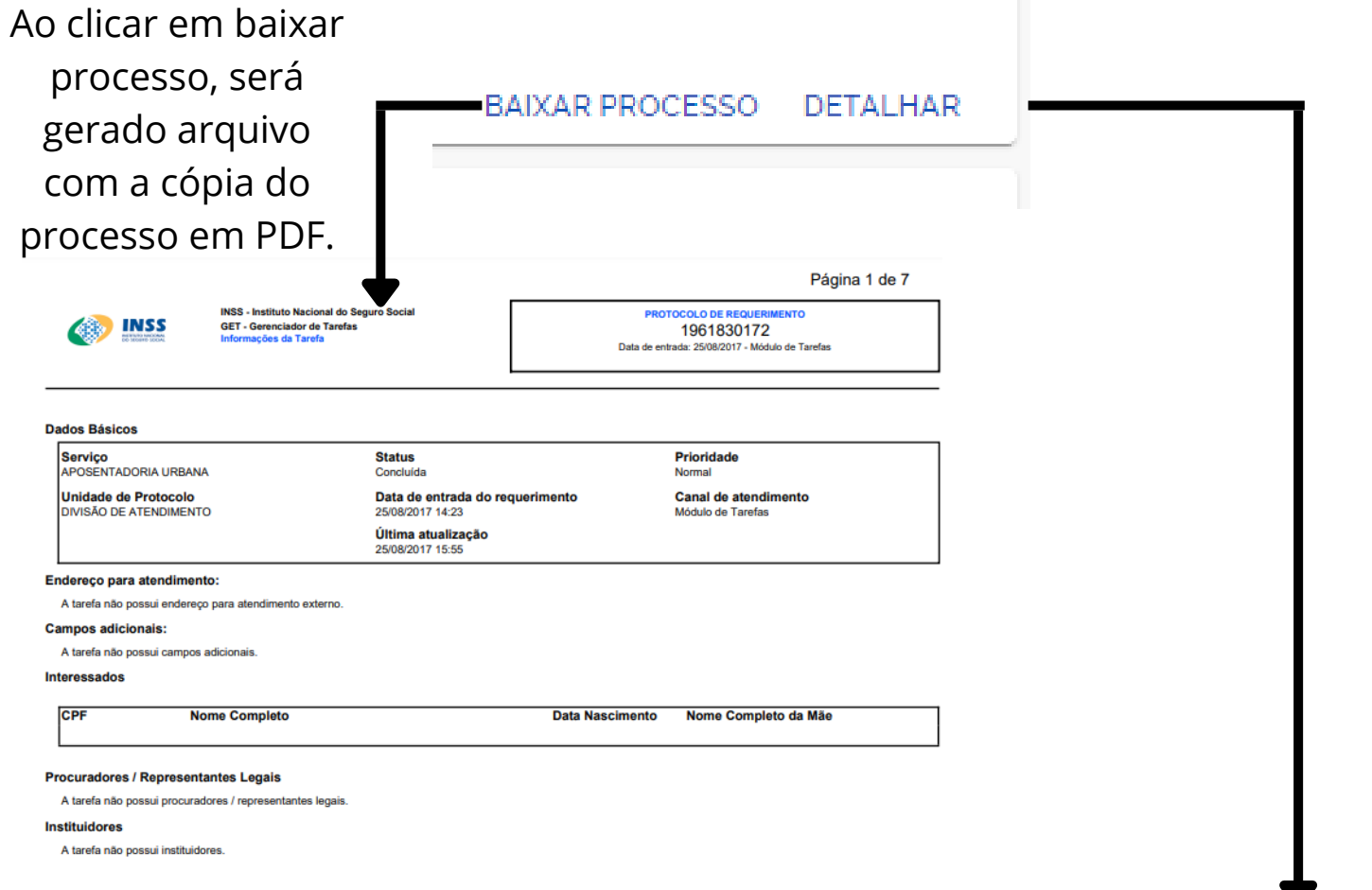

#### Detalhar Atendimento à distância

 $\blacksquare$ 

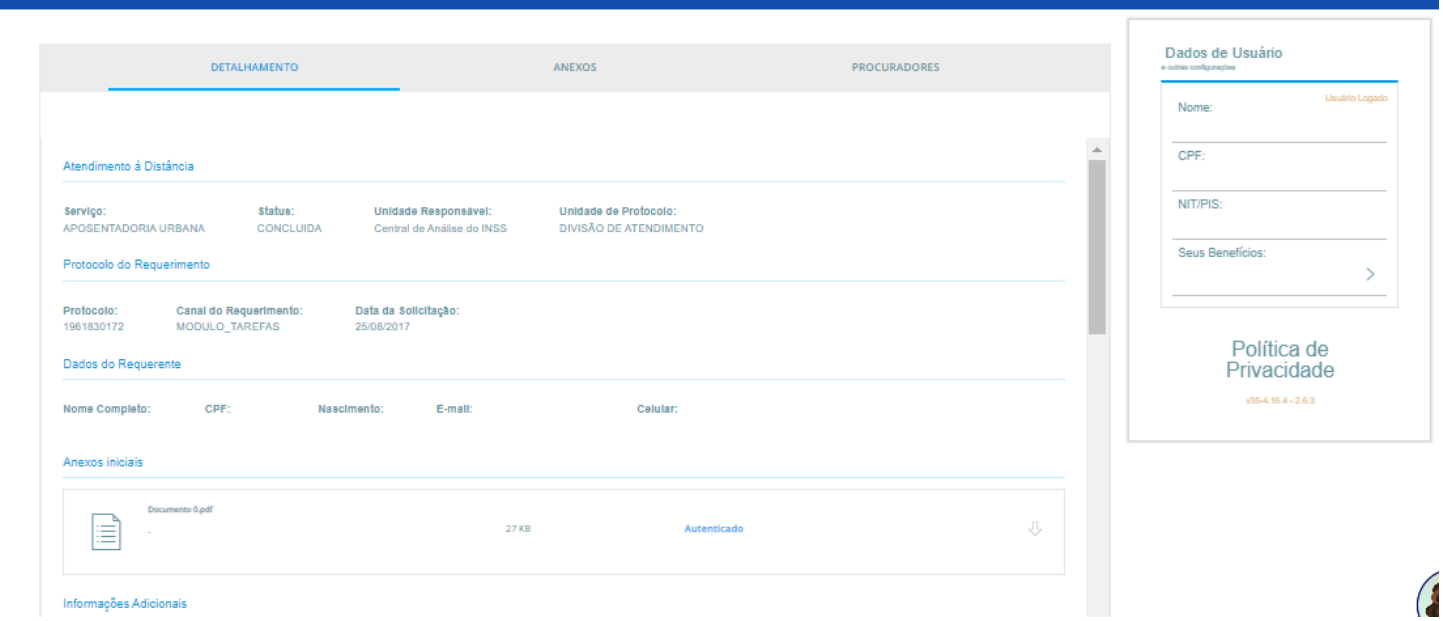

## **NOVO PEDIDO**

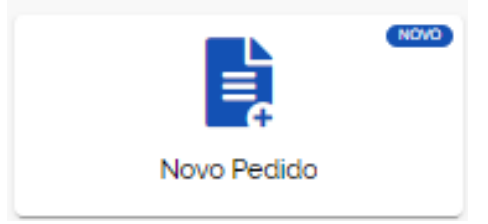

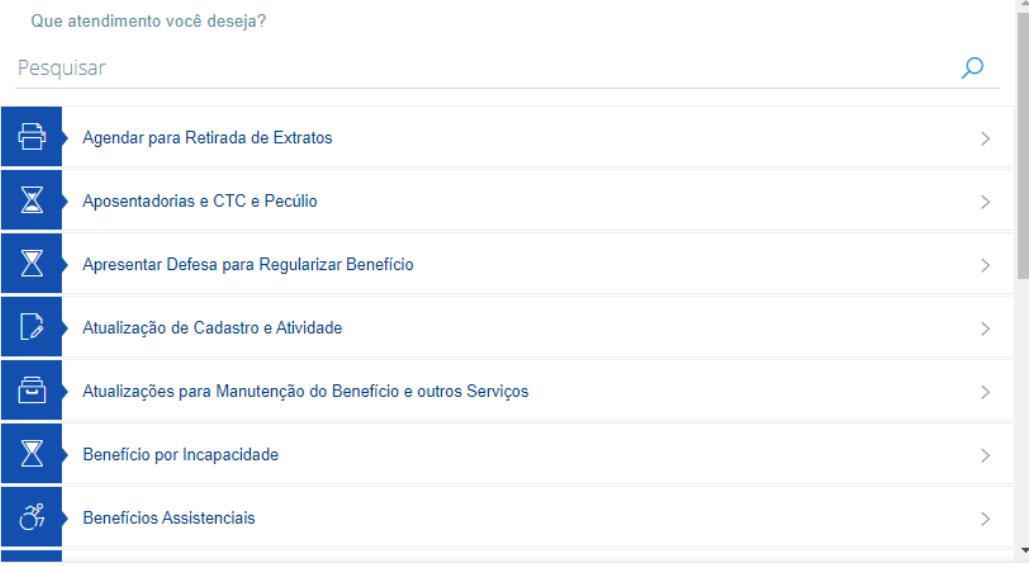

Pesquisar pelo grupo de benefícios, ou pesquisar com palavra chave no topo da tela.

Ir para Consultar Pedidos

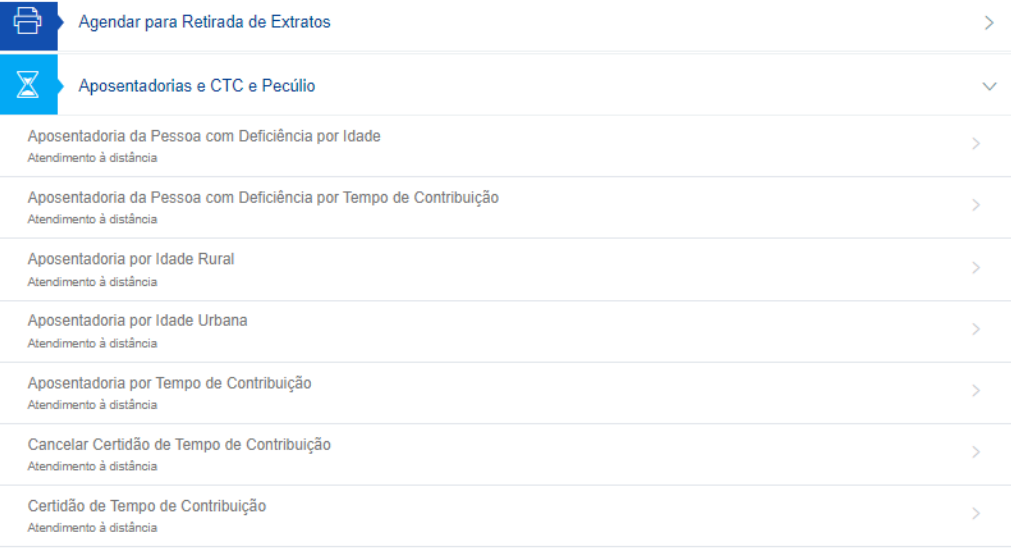

Selecionar o benefício.

# Para prosseguir com seu requerimento, por favor atualize seus<br>dados de contato.

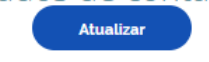

Atualizar dados de contato.

# **NOVO PEDIDO**

 $\mathscr O$  Atualizar

#### Utilize o endereço secundário para informar endereço no exterior

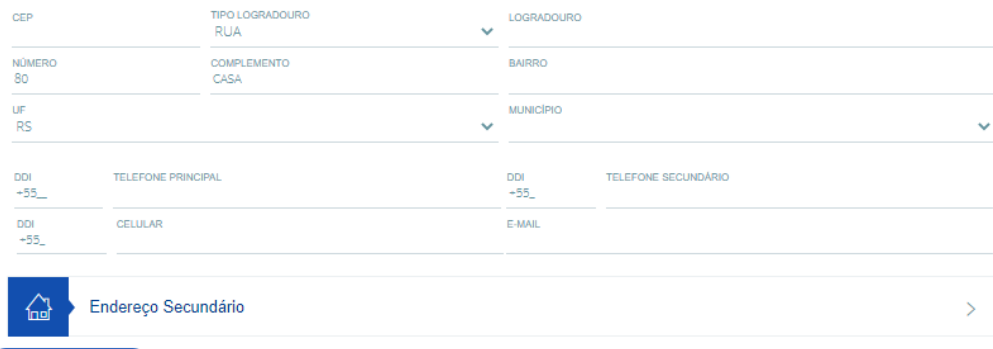

### Aposentadoria por Idade Rural - Atendimento à distância

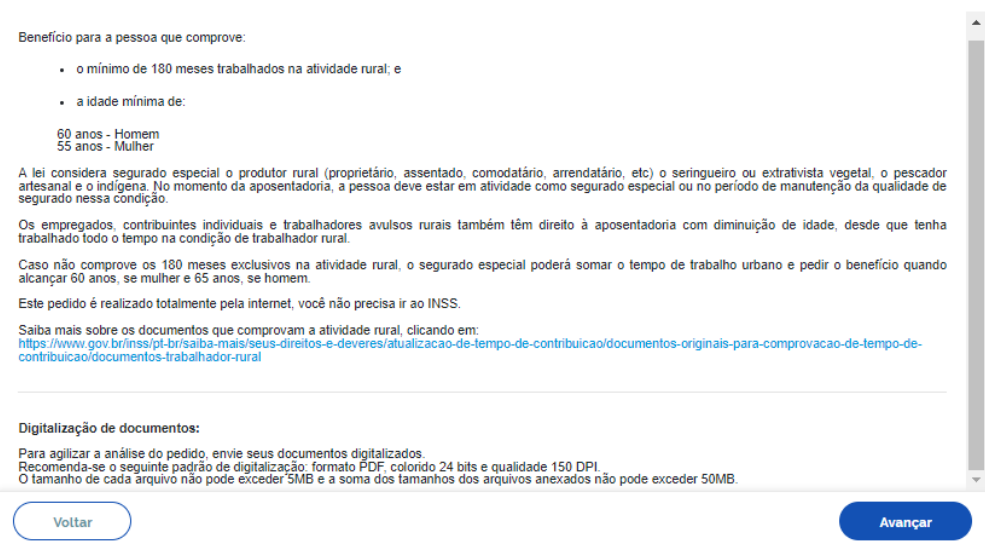

## Serão apresentados os requisitos para concessão do benefício selecionado.

## **SIMULAR APOSENTADORIA**

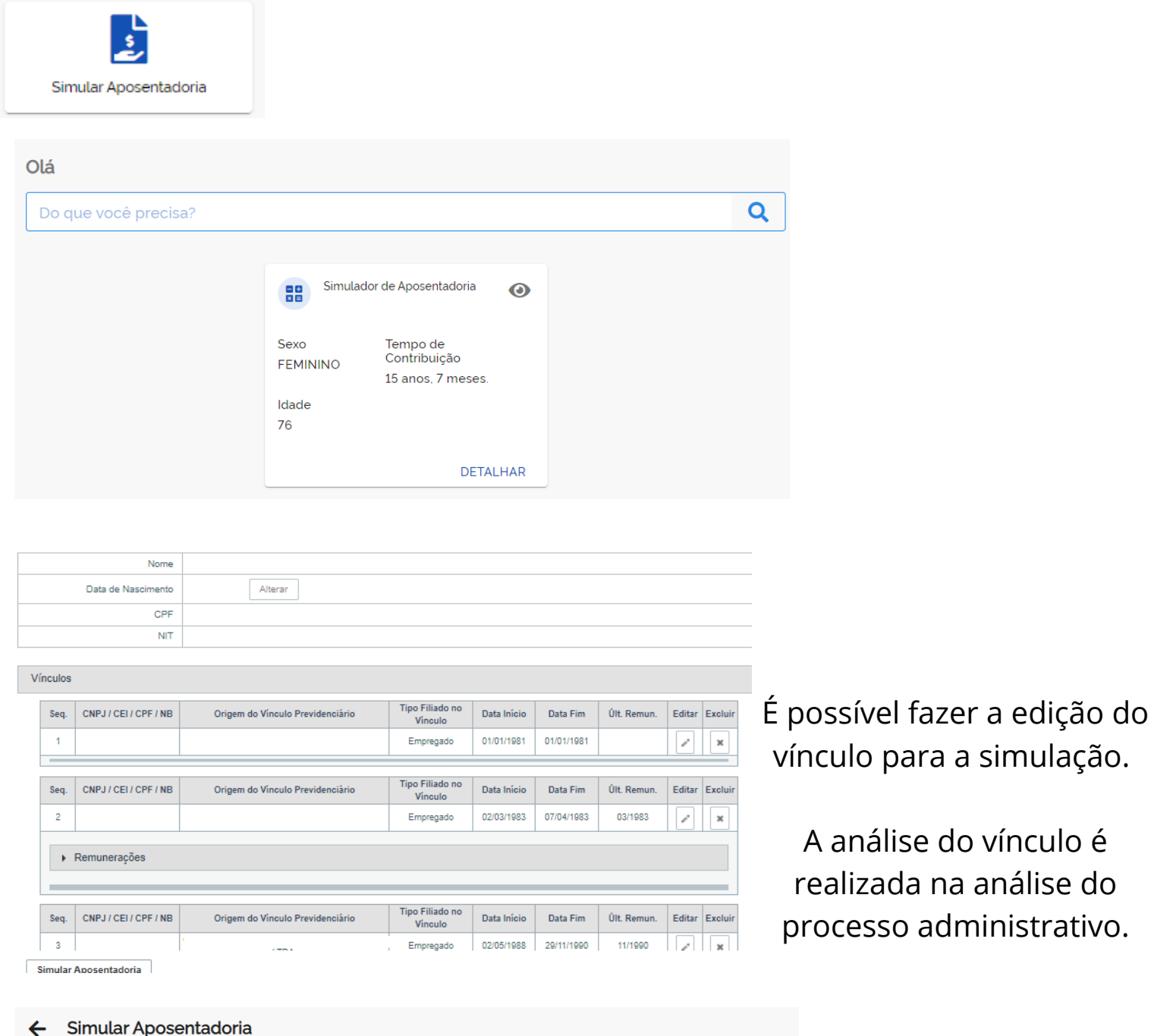

 $\mathbf{I}$ 

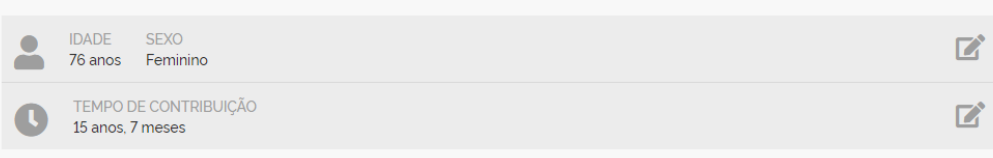

Este demonstrativo é uma simulação, por isso não garante direito ao benefício. Algumas informações podem ter sido incluídas ou alteradas durante<br>a simulação. Ao solicitar o benefício, o INSS pode pedir que você apresente d

Você pode visualizar os detalhes de cada uma das regras ao clicar na seta ao lado direito.

 $\perp$ 

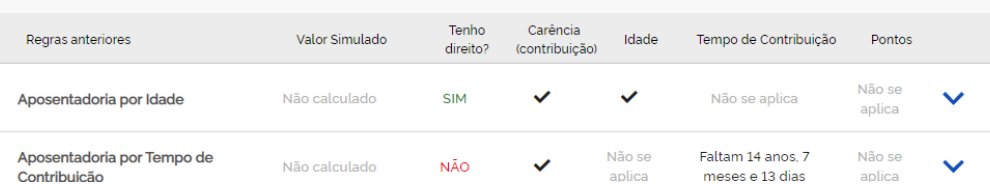

# **DECLARAÇÃO DE BENEFÍCIO**

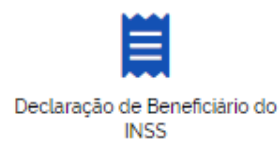

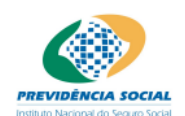

**INSS - INSTITUTO NACIONAL DO SEGURO SOCIAL** 

04/08/2022 20:46:57

### **Declaração de Benefícios**

Declaramos que NÃO CONSTA no Sistema Único de Benefícios, nesta data, benefícios ativos que possuam como titular o CPF nº pertencente a

Jallen Jacar

**Brasília, DF, 04/08/2022** 

**Guilherme Gastaldello Pinheiro Serrano** Presidente do INSS

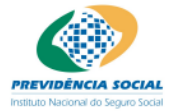

**INSS - INSTITUTO NACIONAL DO SEGURO SOCIAL** 

04/08/2022 20:52:25

### **Declaração de Benefícios**

Declaramos que CONSTA no Sistema Único de Benefícios, nesta data, a concessão do(s) seguinte(s) benefício(s) que possuam como titular o CPF nº pertencente a

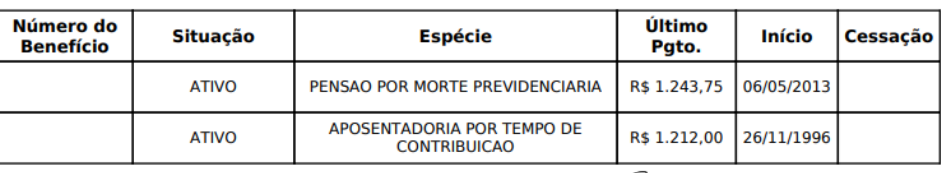

Julh Janan

**Brasília, DF, 04/08/2022** 

**Guilherme Gastaldello Pinheiro Serrano** Presidente do INSS

Declaração de "nada consta".

## **EXTRATOS**

—  $\sim 1$ 

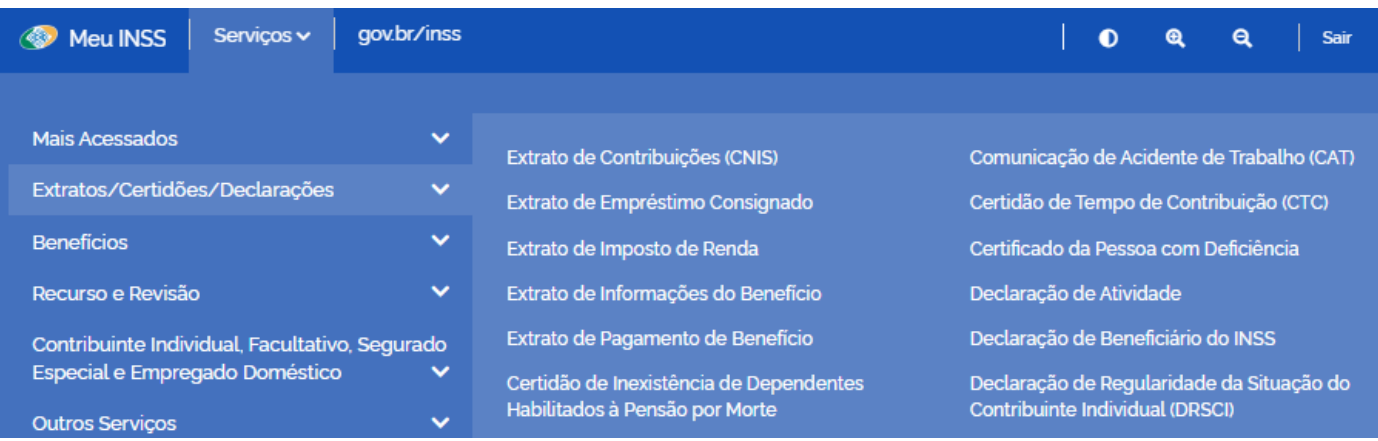

### **EXTRATO DE INFORMAÇÕES DO BENEFÍCIO**

### **Dados do Beneficiário**

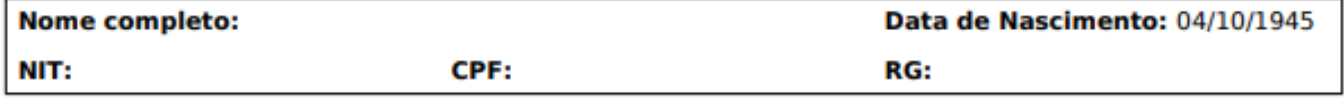

**Lista de Benefícios** 

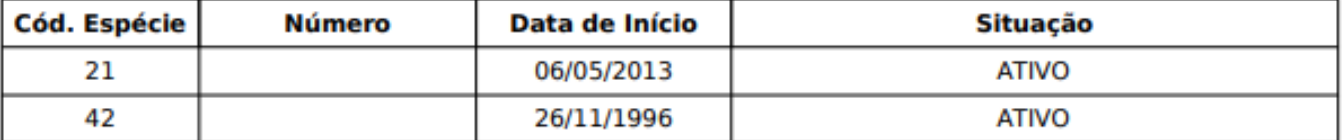

#### **Dados do Benefício Consultado**

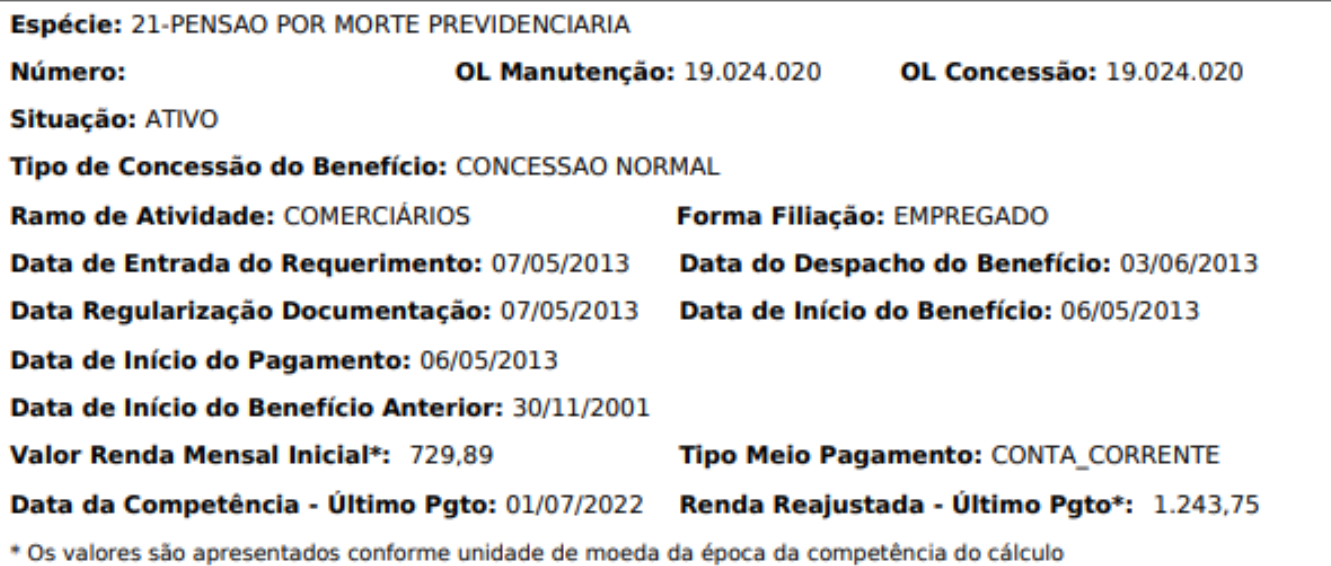

## OUTROS SERVIÇOS

 $\blacksquare$ 

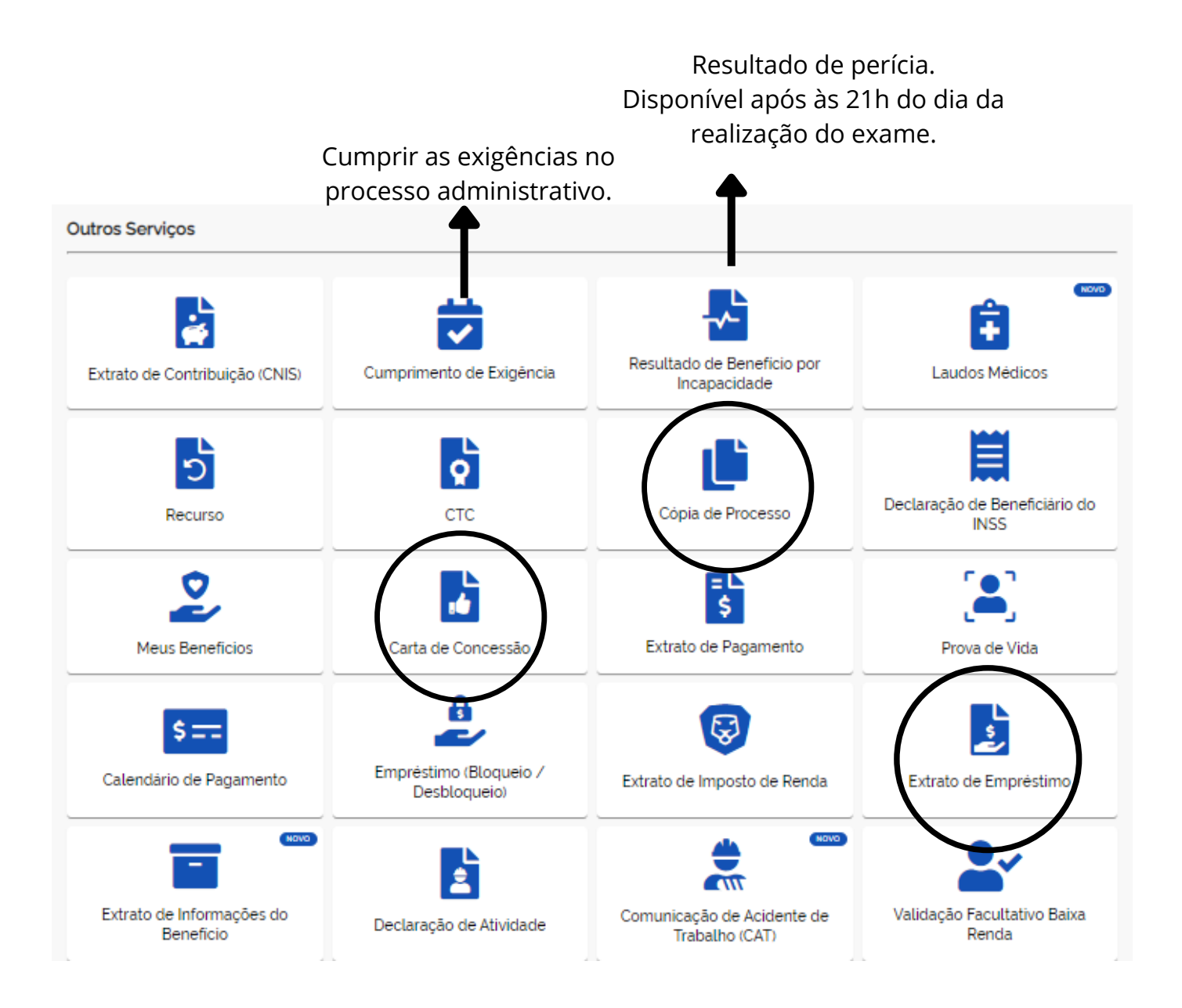

## **COMPARATIVO**

 $\mathbf{I}$ 

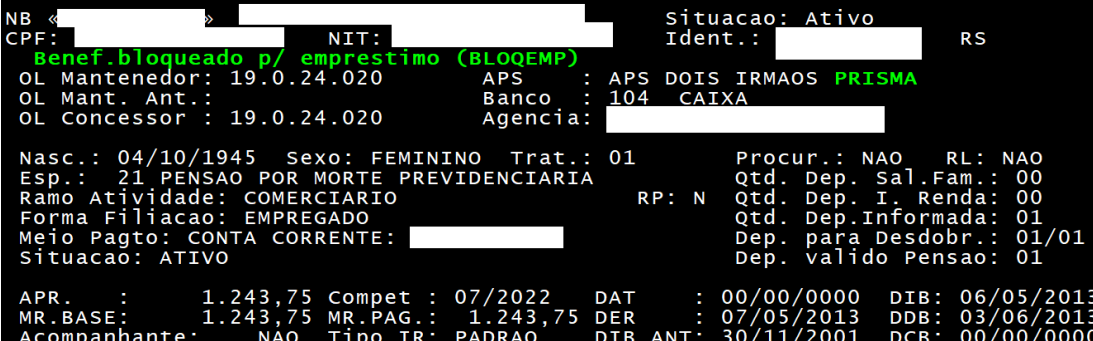

Visão do sistema interno do INSS (SUB).

### **EXTRATO DE INFORMAÇÕES DO BENEFÍCIO**

**Dados do Beneficiário** 

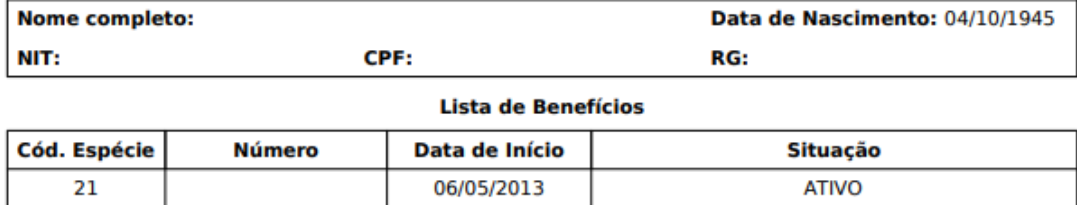

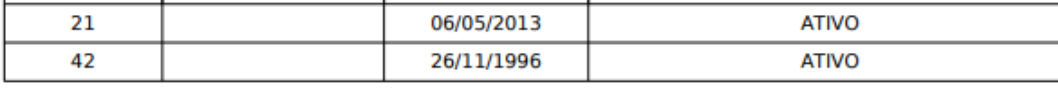

**Dados do Benefício Consultado** 

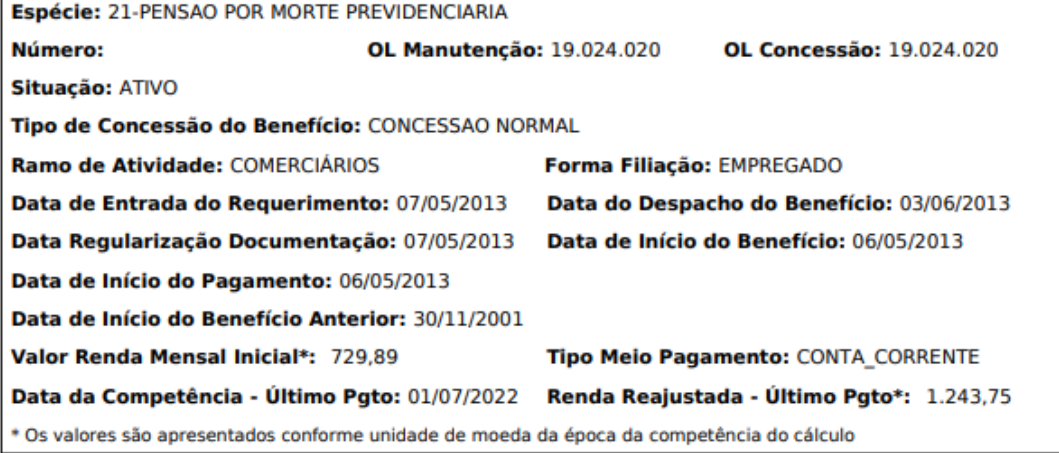

Visão disponível no Meu INSS.

## **COMPARATIVO**

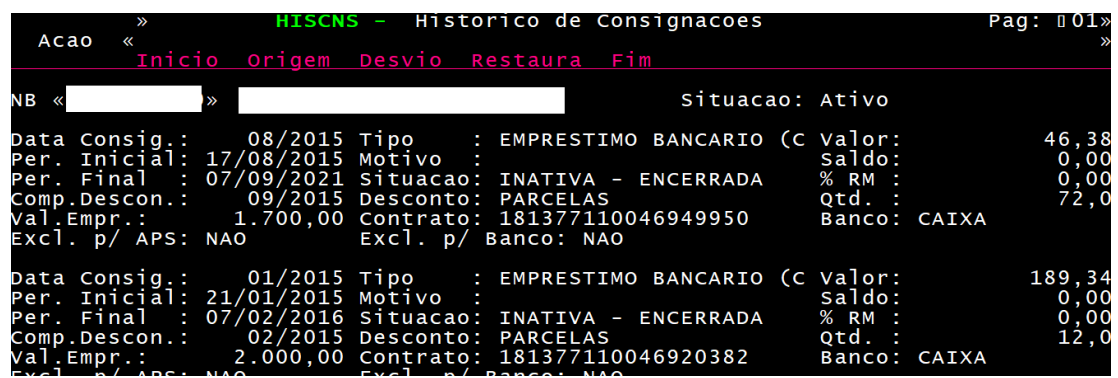

Visão do sistema interno do INSS (SUB).

**Benefício** 

\$

 $\sim$  1

#### **APOSENTADORIA POR TEMPO DE CONTRIBUICAO**

Nº Benefício: Situação: ATIVO Pago em: CAIXA ECONÔMICA FEDERAL Meio: Conta Corrente

Não possui procurador Não possui representante legal Não é pensão alimentícia Bloqueado para empréstimo

#### Margem para Empréstimo/Cartão e Resumo Financeiro

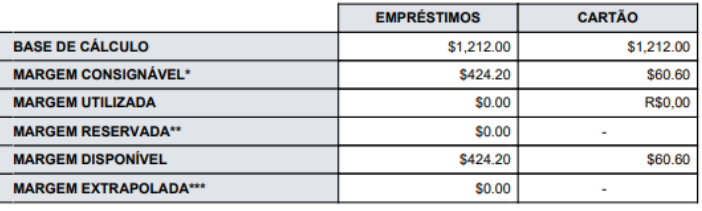

\* A margem consignável atual representa 35% da base de cálculo para empréstimos e 5% para

\*\* O valor da margem reservada está incluído no valor da margem utilizada.

.ºº O valor da margem reservada esta incluido no valor da margem utilizada.<br>\*\*\* A margem extrapolada representa o valor que excedeu a margem disponível, que pode ocorrer em<br>situações específicas como a redução da renda do

#### **EMPRÉSTIMOS BANCÁRIOS**

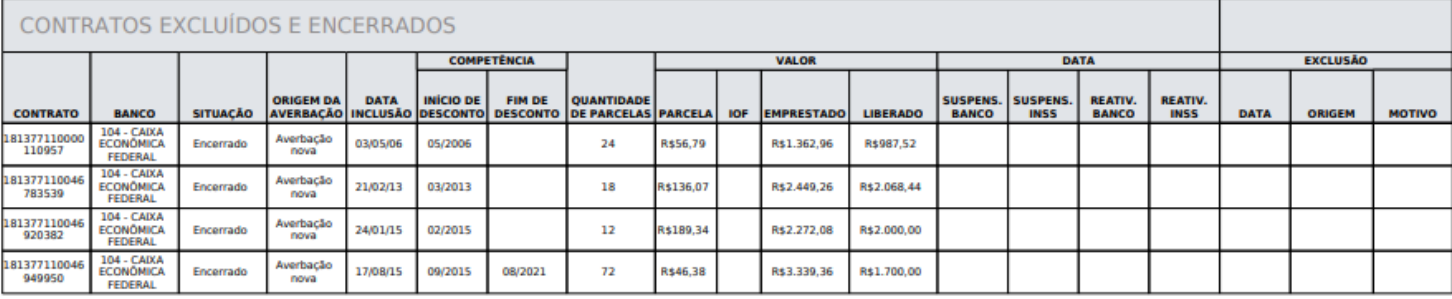

Visão disponível no Meu INSS.

ł